Introduction to Python

Python is a powerful high-level, object-oriented programming language created by Guido van Rossum.

It has simple easy-to-use syntax, making it the perfect language for someone trying to learn computer programming for the first time.

It is used for:

- web development (server-side),
- software development,
- mathematics,
- system scripting.

### What can Python do?

- Python can be used on a server to create web applications.
- Python can be used alongside software to create workflows.
- Python can connect to database systems. It can also read and modify files.
- Python can be used to handle big data and perform complex mathematics.
- Python can be used for rapid prototyping, or for productionready software development.

## Why Python?

- Python works on different platforms (Windows, Mac, Linux, Raspberry Pi, etc).
- Python has a simple syntax similar to the English language.
- Python has syntax that allows developers to write programs with fewer lines than some other programming languages.
- Python runs on an interpreter system, meaning that code can be executed as soon as it is written. This means that prototyping can be very quick.

 Python can be treated in a procedural way, an objectorientated way or a functional way.

## Comments

Python has commenting capability for the purpose of in-code documentation.

Comments start with a  $#$ , and Python will render the rest of the line as a comment:

#### Example

Comments in Python:

```
#This is a comment.
print("Hello, World!")
```
## **Docstrings**

Python also has extended documentation capability, called docstrings.

Docstrings can be one line, or multiline.

Python uses triple quotes at the beginning and end of the docstring:

#### Example

Docstrings are also comments:

```
"""This is a
multiline docstring."""
print("Hello, World!")
```
# Creating Variables

Unlike other programming languages, Python has no command for declaring a variable.

A variable is created the moment you first assign a value to it.

## Example

```
x = 5y = "John"print(x)
print(y)
```
A variable can have a short name (like  $x$  and  $y$ ) or a more descriptive name (age, carname, total\_volume). Rules for Python variables:

- A variable name must start with a letter or the underscore character
- A variable name cannot start with a number
- A variable name can only contain alpha-numeric characters and underscores  $(A-z, 0-9, and)$
- Variable names are case-sensitive (age, Age and AGE are three different variables)

## Output Variables

The Python print statement is often used to output variables.

To combine both text and a variable, Python uses the + character:

### Example

```
x = "awesome"print("Python is " + x)
```
## Python Numbers

There are three numeric types in Python:

- int
- float
- complex

#### Example

 $\cdot$   $x = 1$  # int  $y = 2.8$  # float  $z = 1j$  # complex

 To verify the type of any object in Python, use the type() function:

#### Example

•  $print(type(x))$ print(type(y)) print(type(z))

## Int

Int, or integer, is a whole number, positive or negative, without decimals, of unlimited length.

Integers:

```
x = 1y = 35656222554887711
z = -3255522print(type(x))
print(type(y))
print(type(z))
Run example »
```
## Float

Float, or "floating point number" is a number, positive or negative, containing one or more decimals.

```
Example
Floats:
x = 1.10y = 1.0z = -35.59print(type(x))
print(type(y))
print(type(z))
Run example »
```
Float can also be scientific numbers with an "e" to indicate the power of 10.

Example

Floats:

 $x = 35e3$  $y = 12E4$  $z = -87.7e100$ 

print(type(x)) print(type(y)) print(type(z))

Run [example](https://www.w3schools.com/python/showpython.asp?filename=demo_numbers_float2) »

# Complex

Complex numbers are written with a "j" as the imaginary part:

Example Complex:  $x = 3 + 5j$  $y = 5j$  $z = -5j$ print (type(x)) print(type(y)) print(type(z))

# Python Casting

# Specify a Variable Type

There may be times when you want to specify a type on to a variable. This can be done with casting. Python is an objectorientated language, and as such it uses classes to define data types, including its primitive types.

Casting in python is therefore done using constructor functions:

- $\cdot$  int() constructs an integer number from an integer literal, a float literal (by rounding down to the previous whole number) literal, or a string literal (providing the string represents a whole number)
- float() constructs a float number from an integer literal, a float literal or a string literal (providing the string represents a float or an integer)
- $\cdot$  str() constructs a string from a wide variety of data types, including strings, integer literals and float literals

#### Example

Integers:

 $x = int(1)$  # x will be 1  $y = int(2.8) # y will be 2$  $z = int("3") # z will be 3$ 

#### Example

Floats:

```
x = float(1) # x will be 1.0
y = float(2.8) # y will be 2.8
z = float("3") \# z will be 3.0
w = \text{float("4.2") } # w will be 4.2
```
Strings:

 $x = str("s1") # x will be 's1'$  $y = str(2)$  # y will be '2'  $z = str(3.0)$  # z will be '3.0'

# Python Strings

# String Literals

String literals in python are surrounded by either single quotation marks, or double quotation marks.

```
'hello' is the same as "hello".
```
Strings can be output to screen using the print function. For example: print("hello").

Like many other popular programming languages, strings in Python are arrays of bytes representing unicode characters. However, Python does not have a character data type, a single character is simply a string with a length of 1. Square brackets can be used to access elements of the string.

Get the character at position 1 (remember that the first character has the position 0):

a = "Hello, World!"  $print(a[1])$ 

#### Example

Substring. Get the characters from position 2 to position 5 (not included):

```
b = "Hello, World!"
print(b[2:5])
```
## Example

The len() method returns the length of a string:

```
a = "Hello, World!"
print(len(a))
```
#### Example

The lower() method returns the string in lower case:

```
a = "Hello, World!"
print(a.lower())
```
## Example

The upper() method returns the string in upper case:

```
a = "Hello, World!"
print(a.upper())
```
The replace() method replaces a string with another string:

```
a = "Hello, World!"
print(a.replace("H", "J"))
```
# Command-line String Input

Python allows for command line input.

That means we are able to ask the user for input.

The following example asks for the user's name, then, by using the **input()** method, the program prints the name to the screen:

## Example

```
demo_string_input.py
```

```
print("Enter your name:")
x = input()print("Hello, " + x)
```
## Python Operators

Operators are used to perform operations on variables and values.

Python divides the operators in the following groups:

- Arithmetic operators
- Assignment operators
- Comparison operators
- Logical operators
- Identity operators
- Membership operators
- Bitwise operators

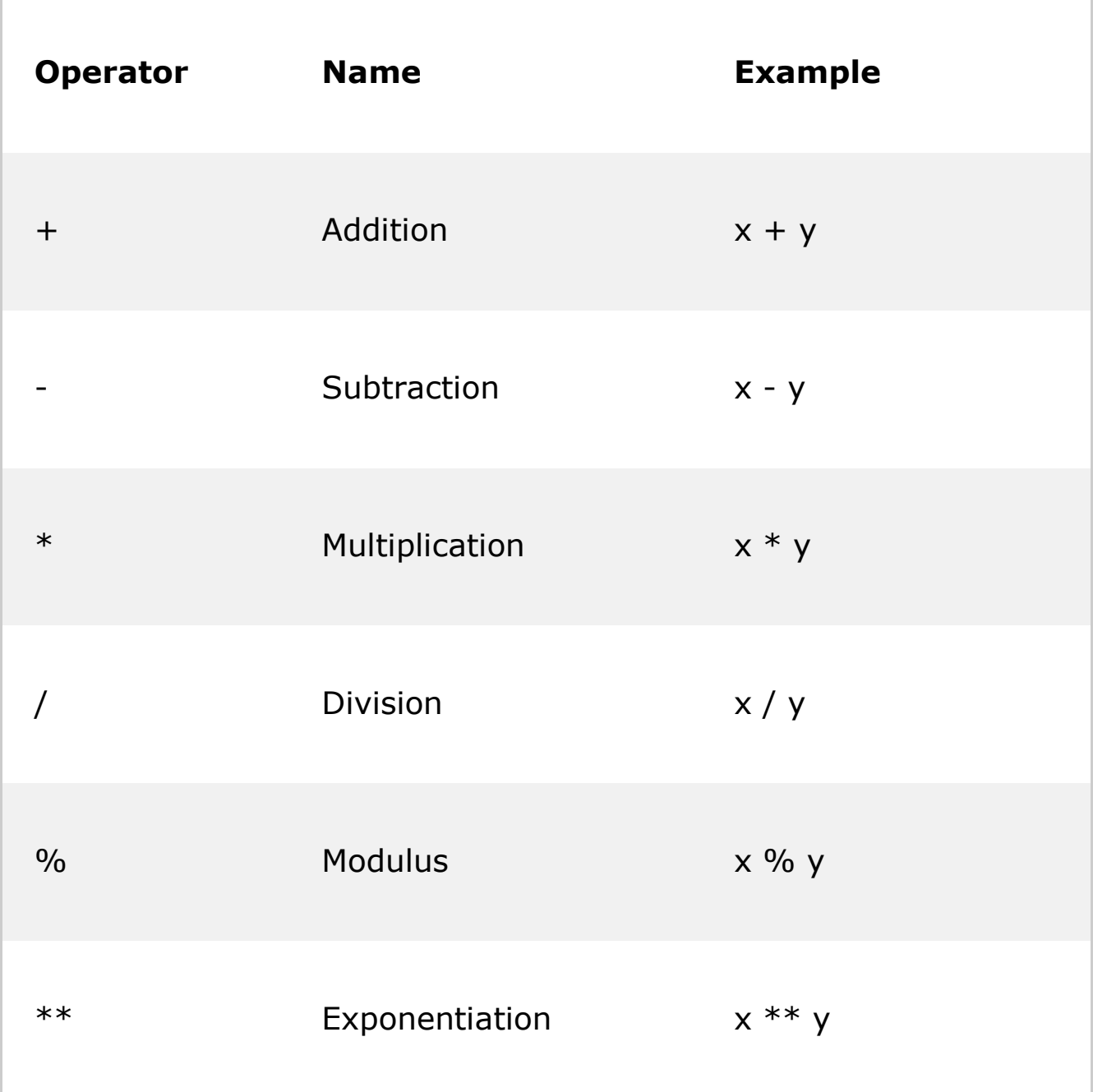

## Python Arithmetic Operators

Arithmetic operators are used with numeric values to perform common mathematical operations:

# Python Assignment Operators

Assignment operators are used to assign values to variables:

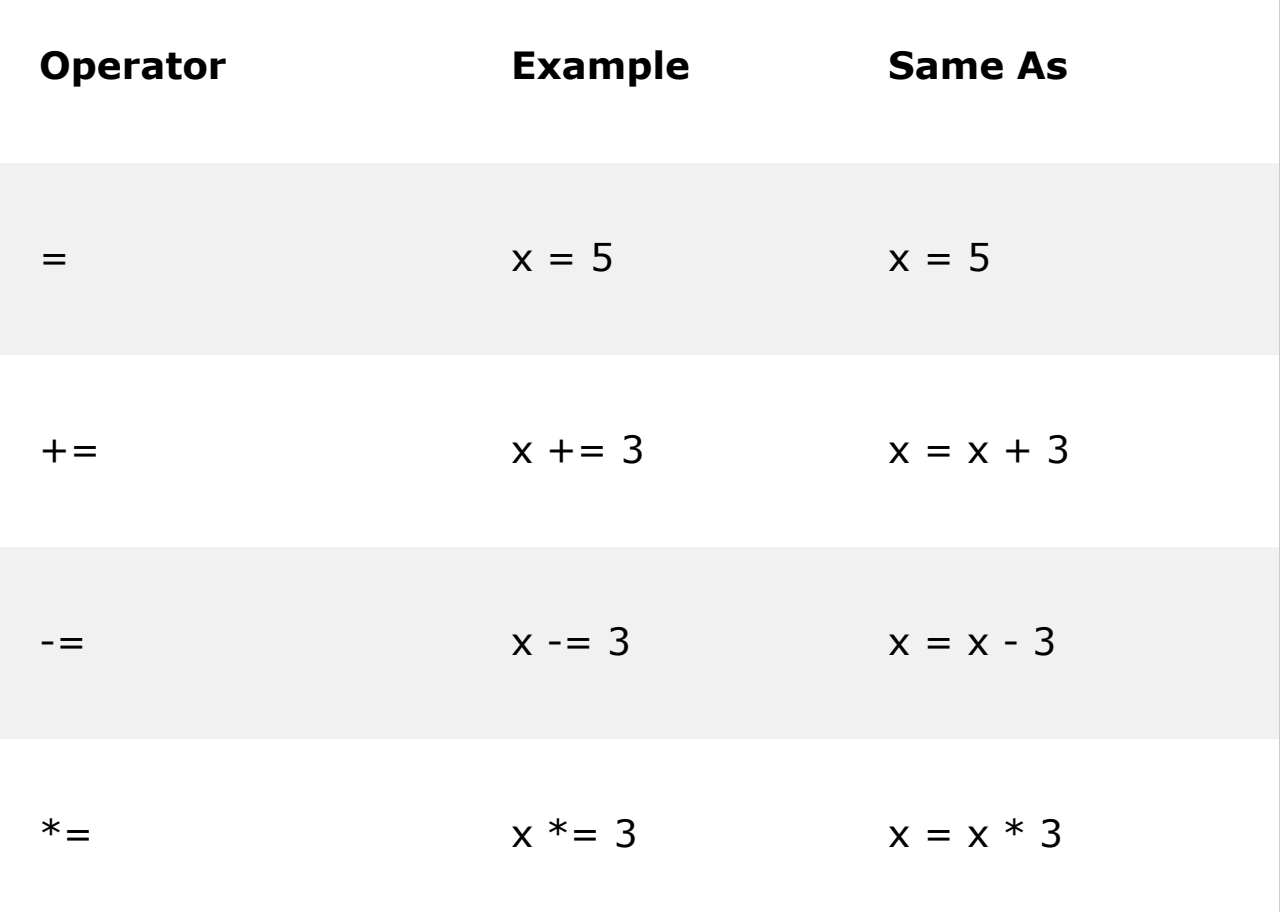

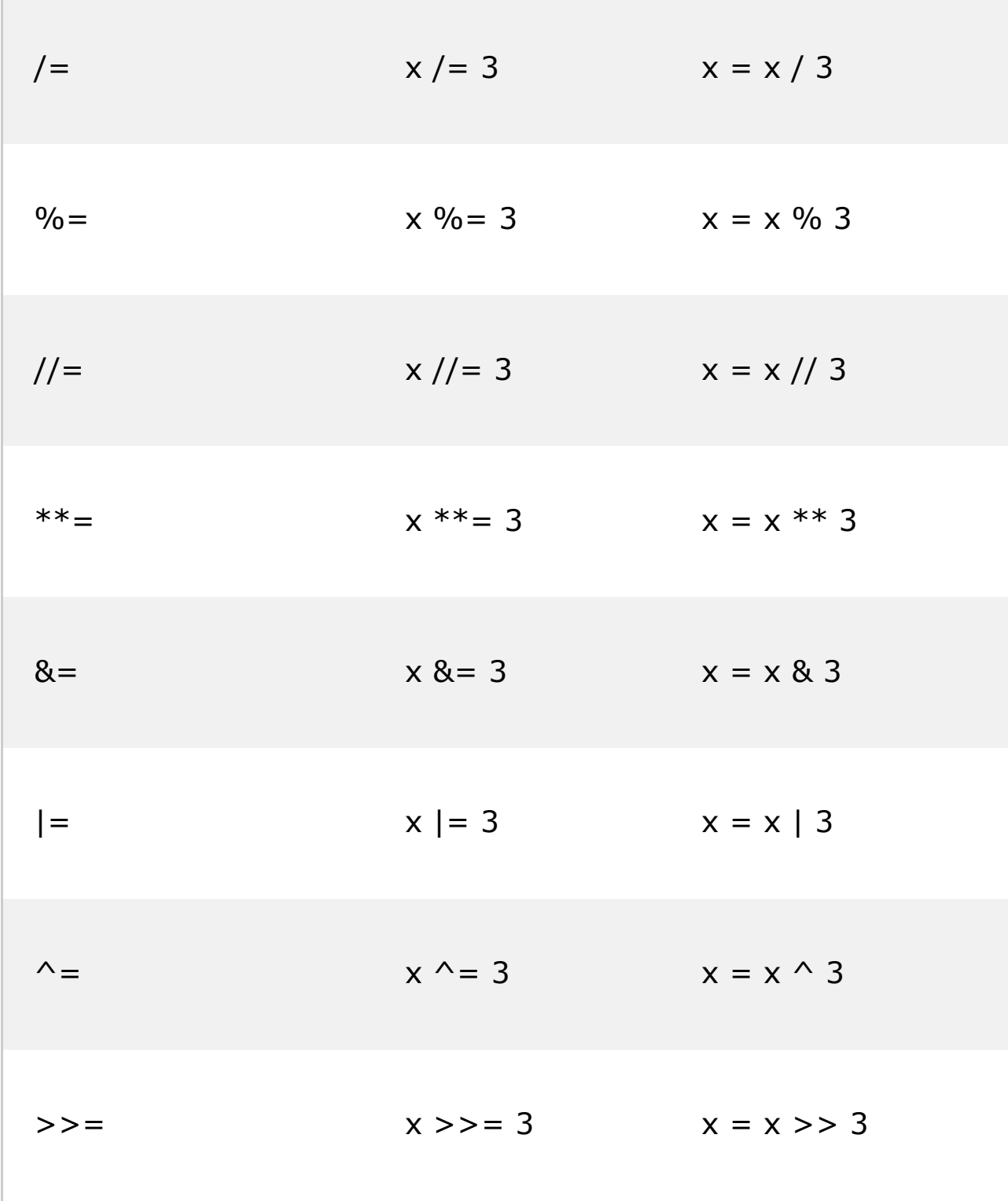

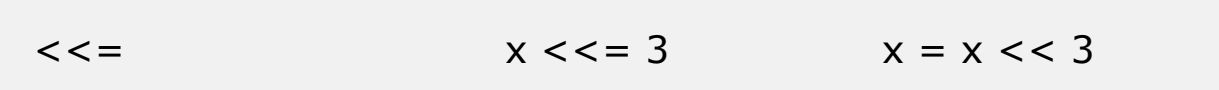

# Python Comparison Operators

Comparison operators are used to compare two values:

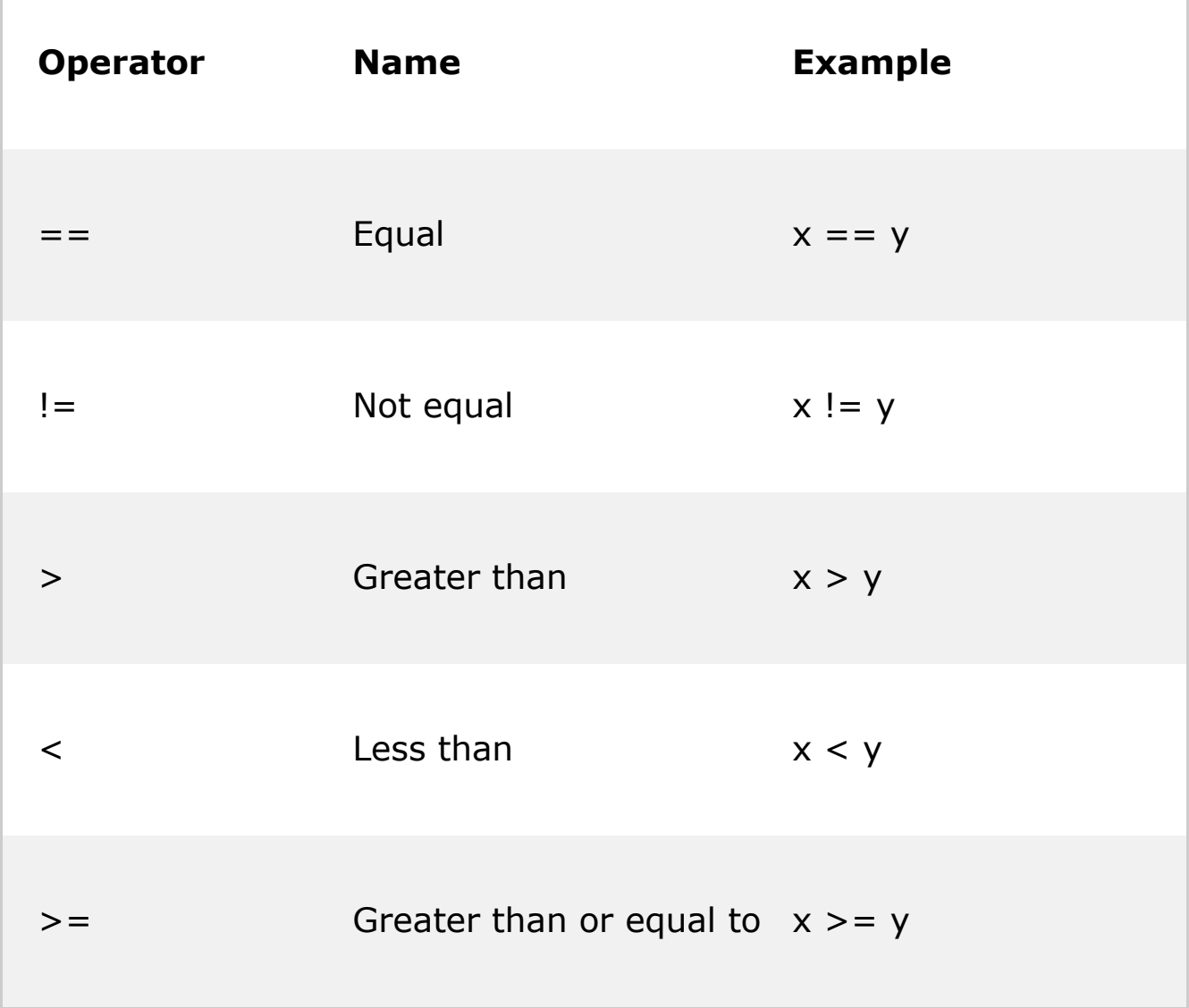

## Python Logical Operators

Logical operators are used to combine conditional statements:

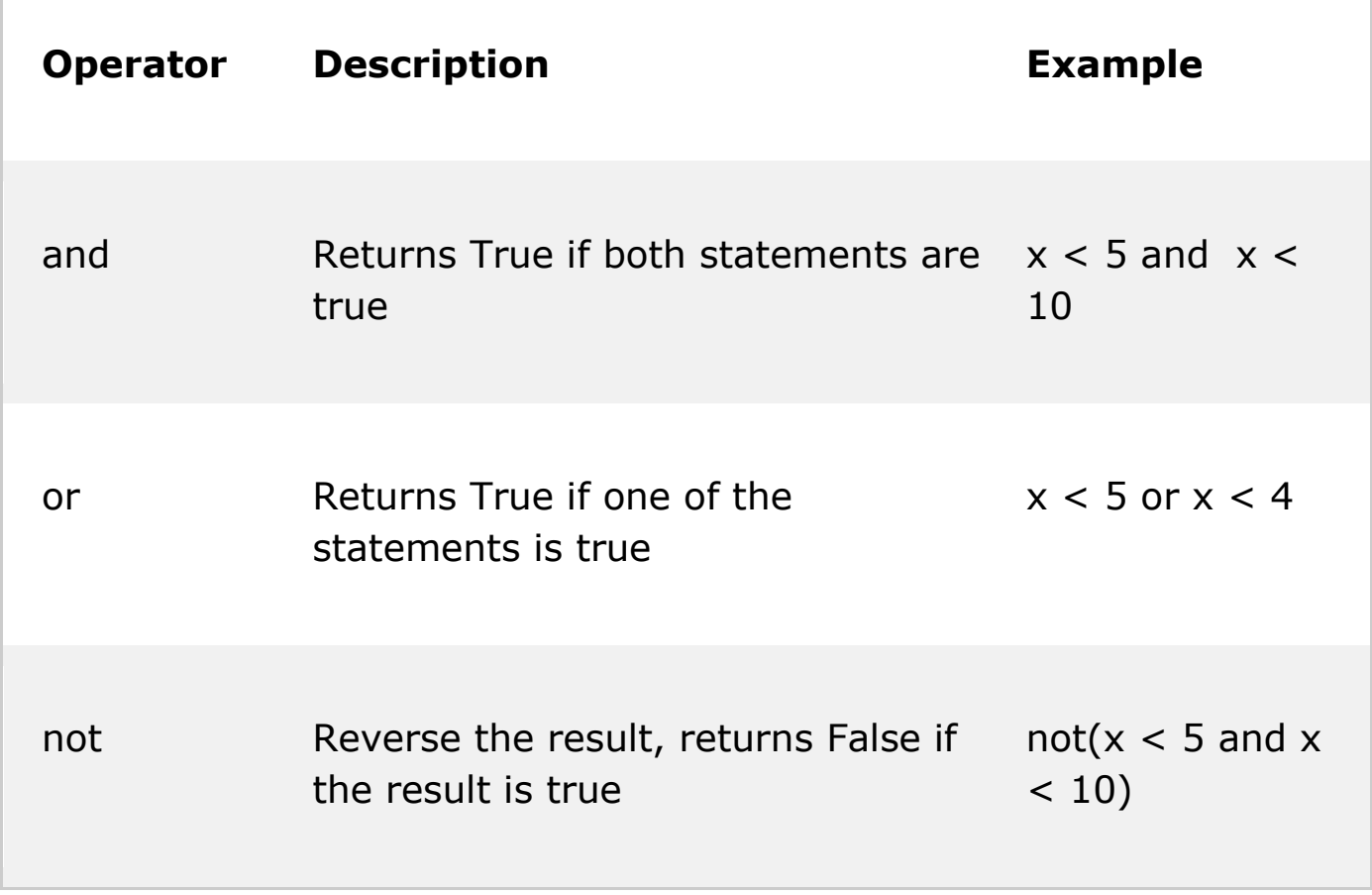

# Python Identity Operators

Identity operators are used to compare the objects, not if they are equal, but if they are actually the same object, with the same memory location:

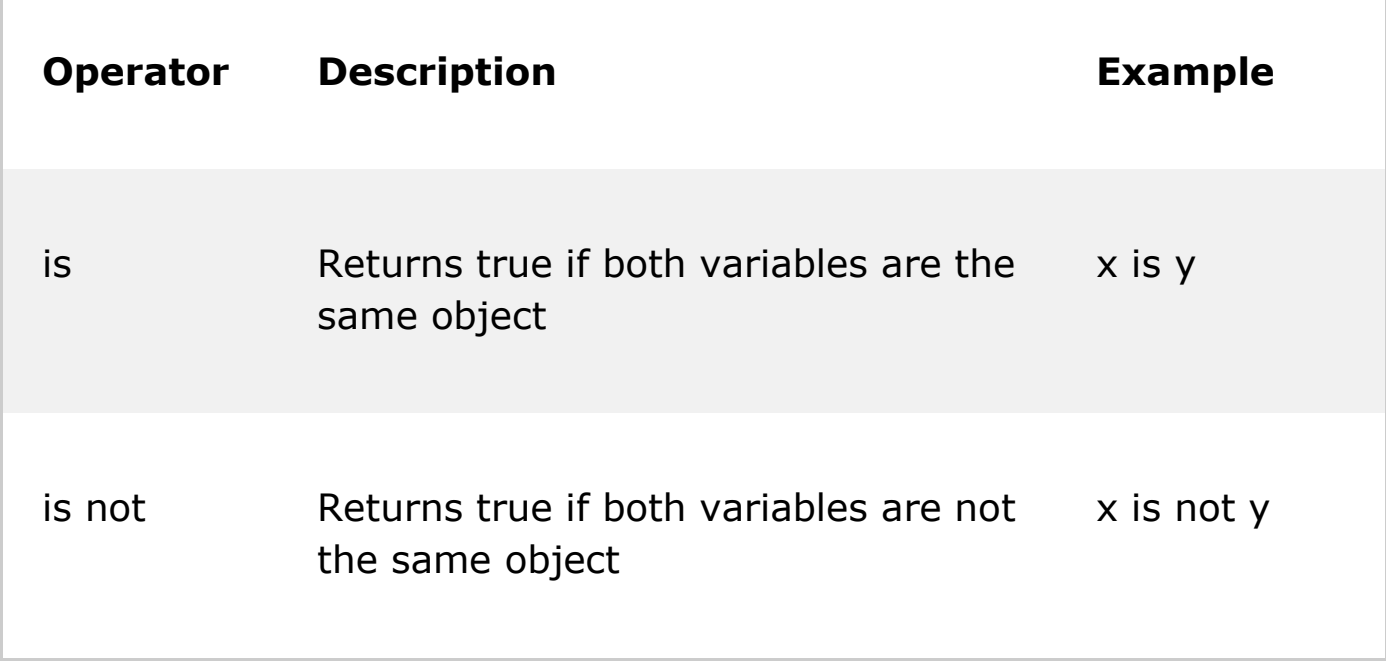

## Python Membership Operators

Membership operators are used to test if a sequence is presented in an object:

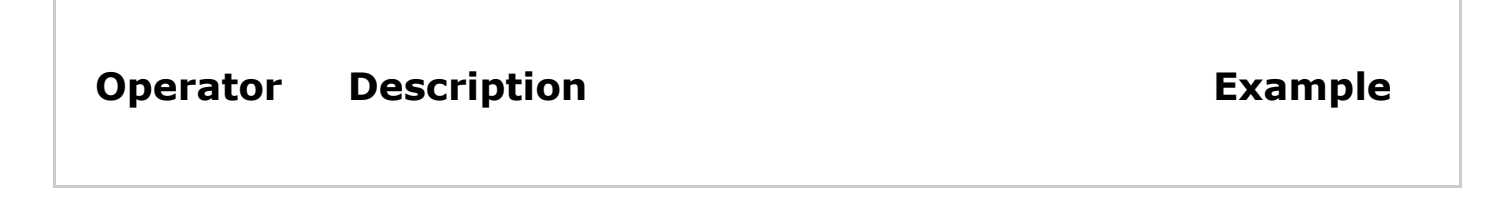

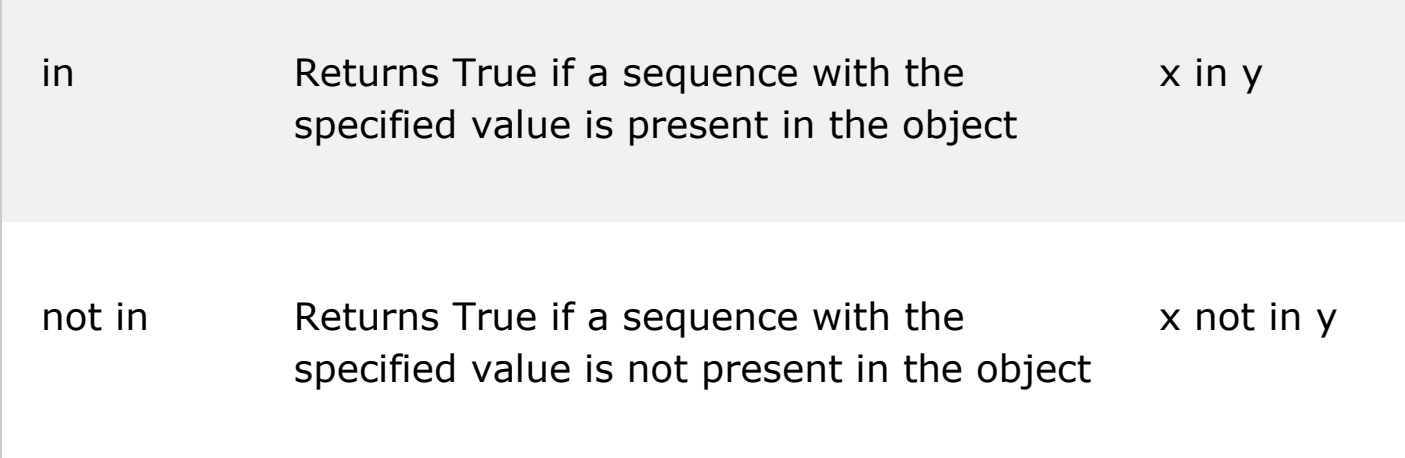

## Python Bitwise Operators

Logical operators are used to combine conditional statements:

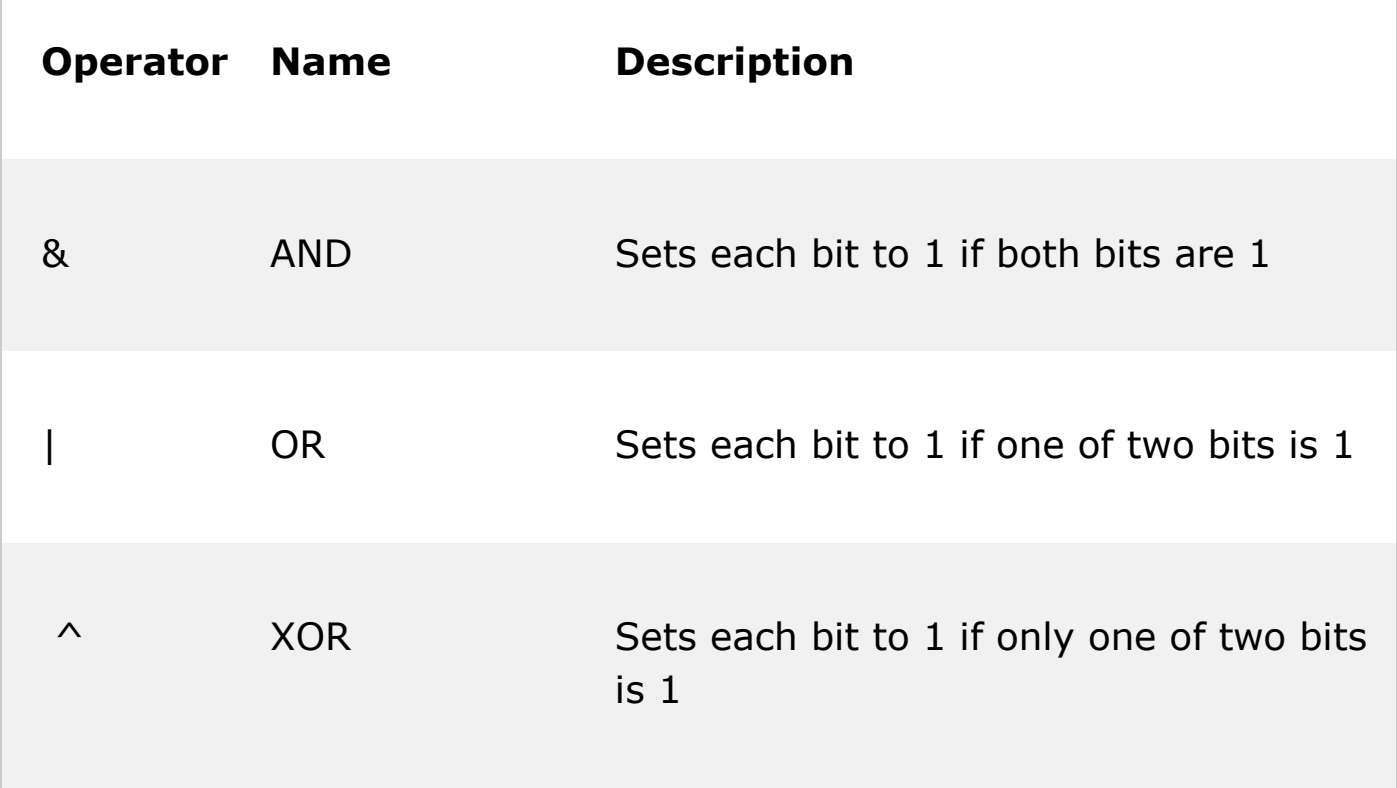

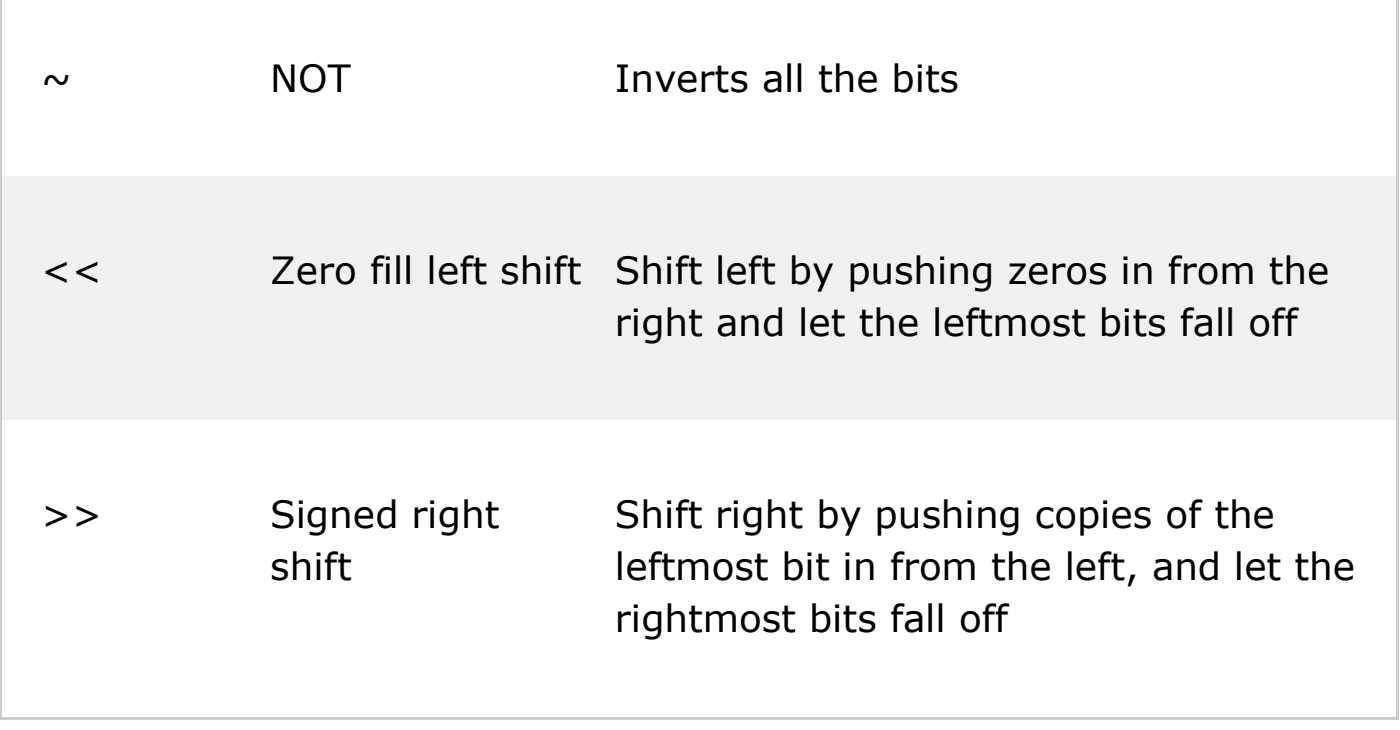